# **Product Notice**

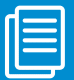

## Software Update: AudioCodes CloudBond™ 365 and User Management Pack™ 365

### **Version 7.4**

#### **Dear Partners and Customers,**

AudioCodes has published a new Product Notice to announce the release of Software Version 7.4 for its CloudBond 365 and User Management Pack 365 products.

#### **Some of the major features introduced in this version include:**

- Remote monitoring of CloudBond 365 through AudioCodes Element Management System (EMS).
- Flexible tool for service providers for managing and distributing CloudBond 365 user's license in a multi-end customer environment. The solution is based on
- AudioCodes EMS License Pool, integrated into CloudBond 365.
- New tool for bulk importation of local users by loading information from a batch file.
- New IP Phone Manager supports migration of regions and IP Phone templates between systems.
- New IP Phone Manager supports AudioCodes 450HD IP Phone configuration template file.
- New script to automate pool failover and failback scenarios in a Microsoft Skype for Business pool‐paired environment.
- New script to allow DID management that creates and updates a user's Line URI from any attribute within the local or trusted Active Directory environment.

For a complete list of the Version 7.4 features, refer to the *AudioCodes CloudBond 365 and User Management Pack 365 Release Notes Ver. 7.4* document. Related software and documentation can be downloaded from AudioCodes' Website at **[www.audiocodes.com/downloads](http://www.audiocodes.com/downloads)**.

Software updates are available to customers and are downloadable free of charge to customers who have purchased Support packages that include software updates (i.e., ACTS, CHAMPS, and Enhanced Support) for the relevant products.

#### **Affected Products:**

- CloudBond 365 Standard Box Edition
- CloudBond 365 Standard+ Box Edition
- CloudBond 365 Pro Box Edition
- CloudBond 365 Enterprise Box Edition
- CloudBond 365 Virtualized Edition
- ‐ User Management Pack 365

If you have any questions, please use the **[Support Inquiries Form](http://www.audiocodes.com/support)**